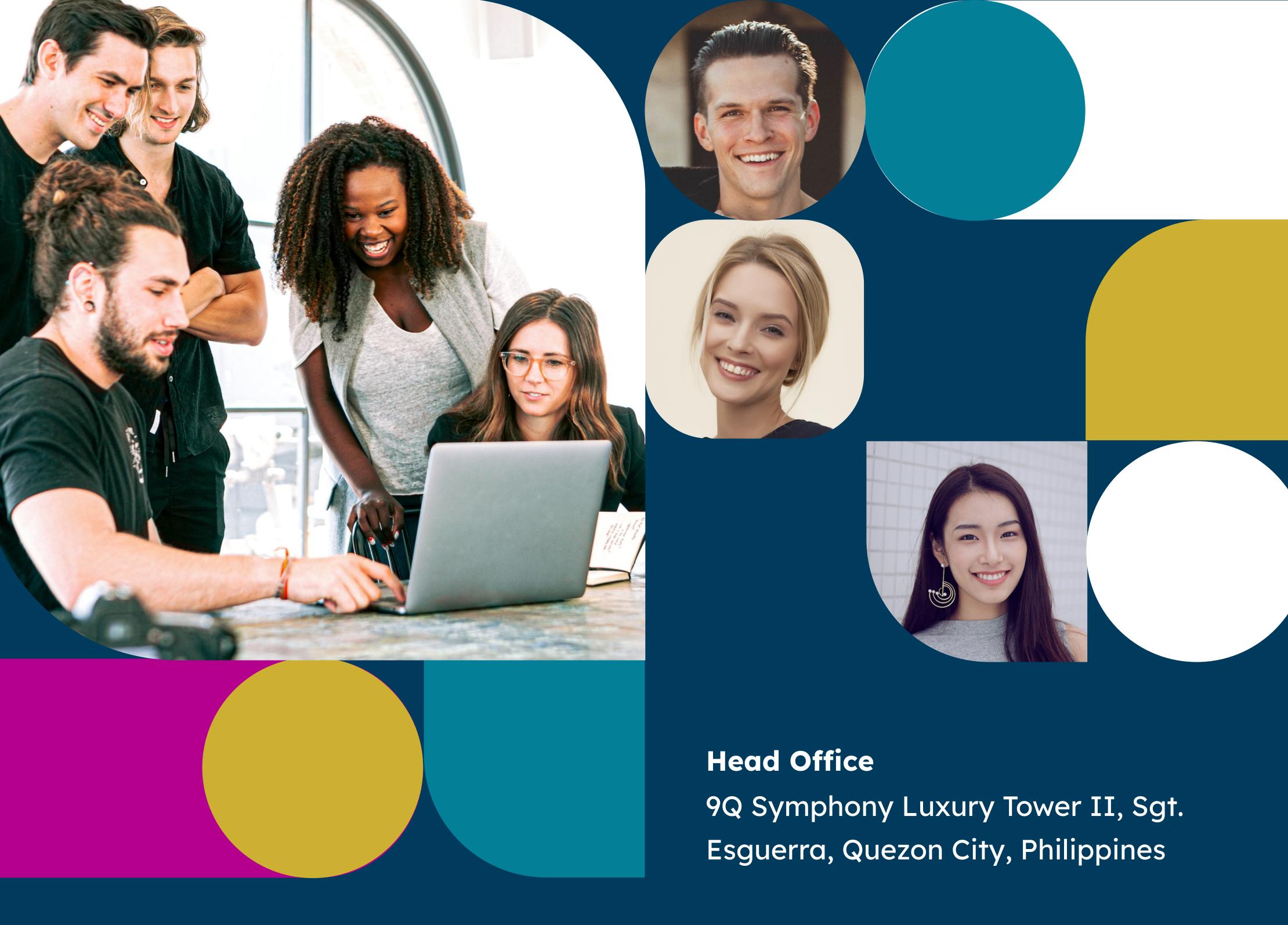

#### **General Enquiries**

Tel: (02) 7752-8680/(44) 815-8391

Mobile: +63-917-328-4458

Email: ceo@philconsortium.com

info@philconsortium.com

facebook.com/NVivoSoutheastAsia

www.philconsortium.com

Copyright @ Philippine Consortium Inc.

Philippine Consortium Inc.

# Decide with Confidence

www.philconsortium.com

Number one partner of choice of university, research institute, business organizations, government and NGOs/INGOs for their computer/software assisted data analysis needs, training and consultancy services.

P C S W H D R

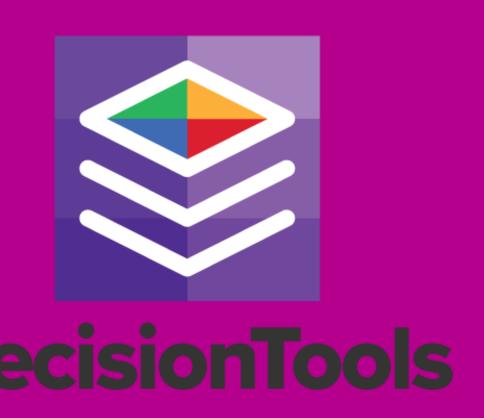

#### **Decide with Confidence**

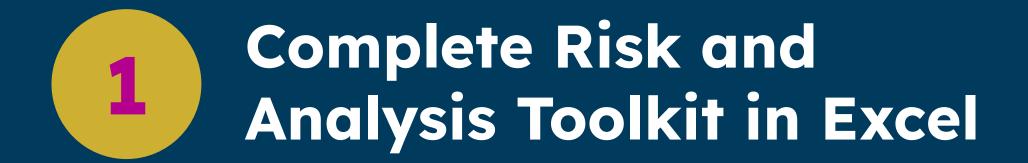

The DecisionTools Suite is an integrated set of quantitative data analysis program that remove uncertainty in decision-making through probabilistic risk analysis using Monte Carlo simulation.

2 @RISK - Model Risks, Uncover Opportunities

@RISK perform risk analysis using Monte Carlo simulation to show you many possible outcomes in your Microsoft Excel spreadsheet - and how likely they are to occur.

PrecisionTree - Visualize Different Outcomes

PrecisionTree performs decision analysis in Microsoft Excel using decision trees and influence diagrams. Decision trees let you visually map out complex decisions in a sequential, organized manner.

4

#### TopRank - Identify Critical Factors

TopRank performs automated "what if" sensitivity analysis on Microsoft Excel spreadsheets. Define any output or "bottom line" cell or cells, and TopRank will automatically find and vary all input cells which affect your output.

StatTools - Leverage Data for Forecasting

StatTools performs forecasting and statistical analysis in Microsoft Excel. It replaces Excel's built-in statistics functions with its own more robust and accurate functions.

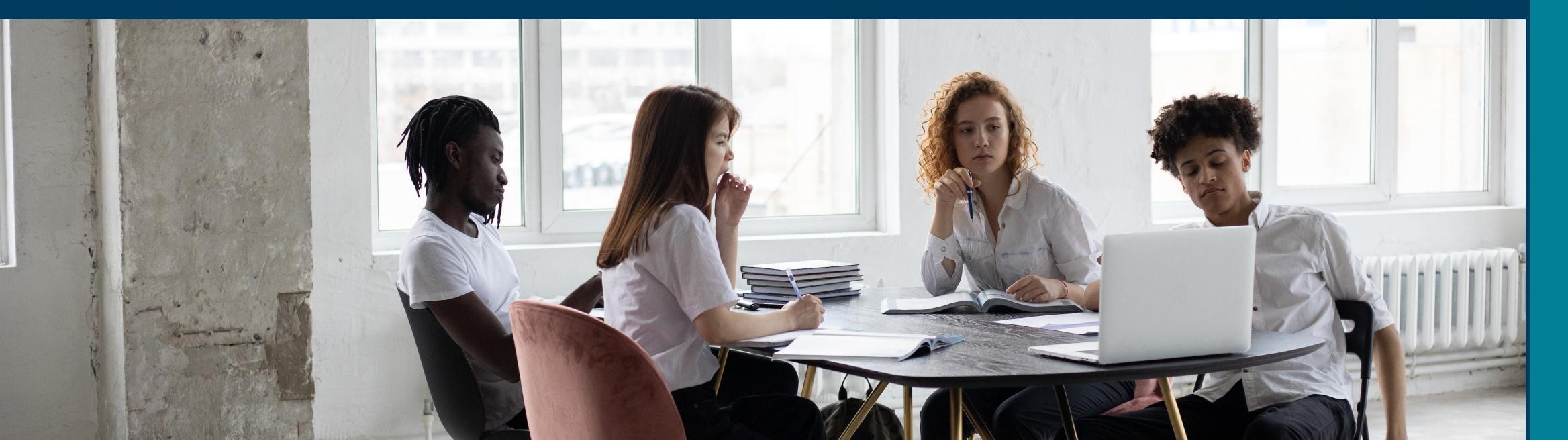

## RISKOptimizer Optimization with Monte Carlo Simulation

RISKOptimizer uses genetic algorithms or OptQuest methods, along with Monte Carlo simulation, to solve optimization problems. Take any optimization problem and replace uncertain values with @RISK functions representing ranges of possible values.

#### NeuralTools - Make Intelligent Predictions

NeuralTools performs predictions in
Microsoft Excel using sophisticated neural
networks. NeuralTools imitates brain
functions to "learn" patterns in your known
data, using those patterns to make
predictions from new, incomplete data.

### Evolver - Solve Complex Allocation Problems

Evolver performs optimization in Microsoft Excel using genetic algorithms, linear programming, or the OptQuest solving methods.

Visit us on: www.philconsortium.com